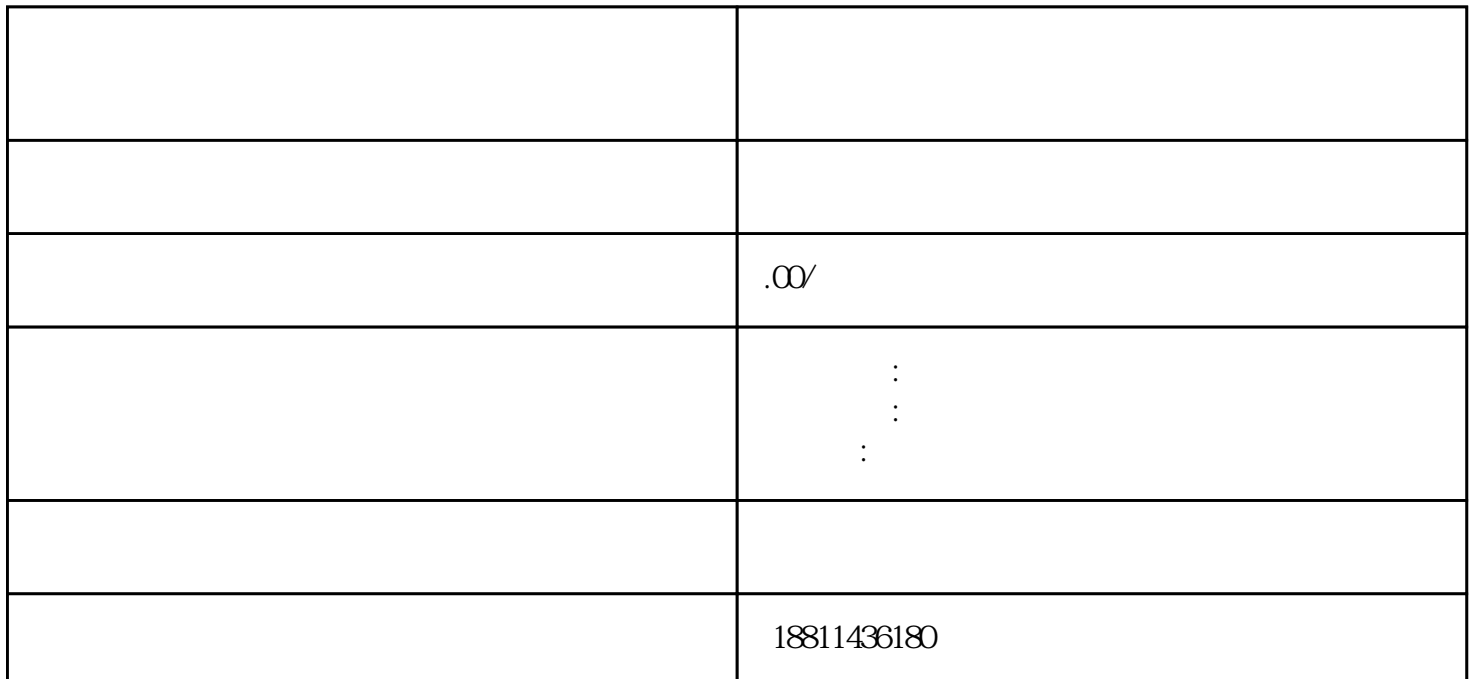

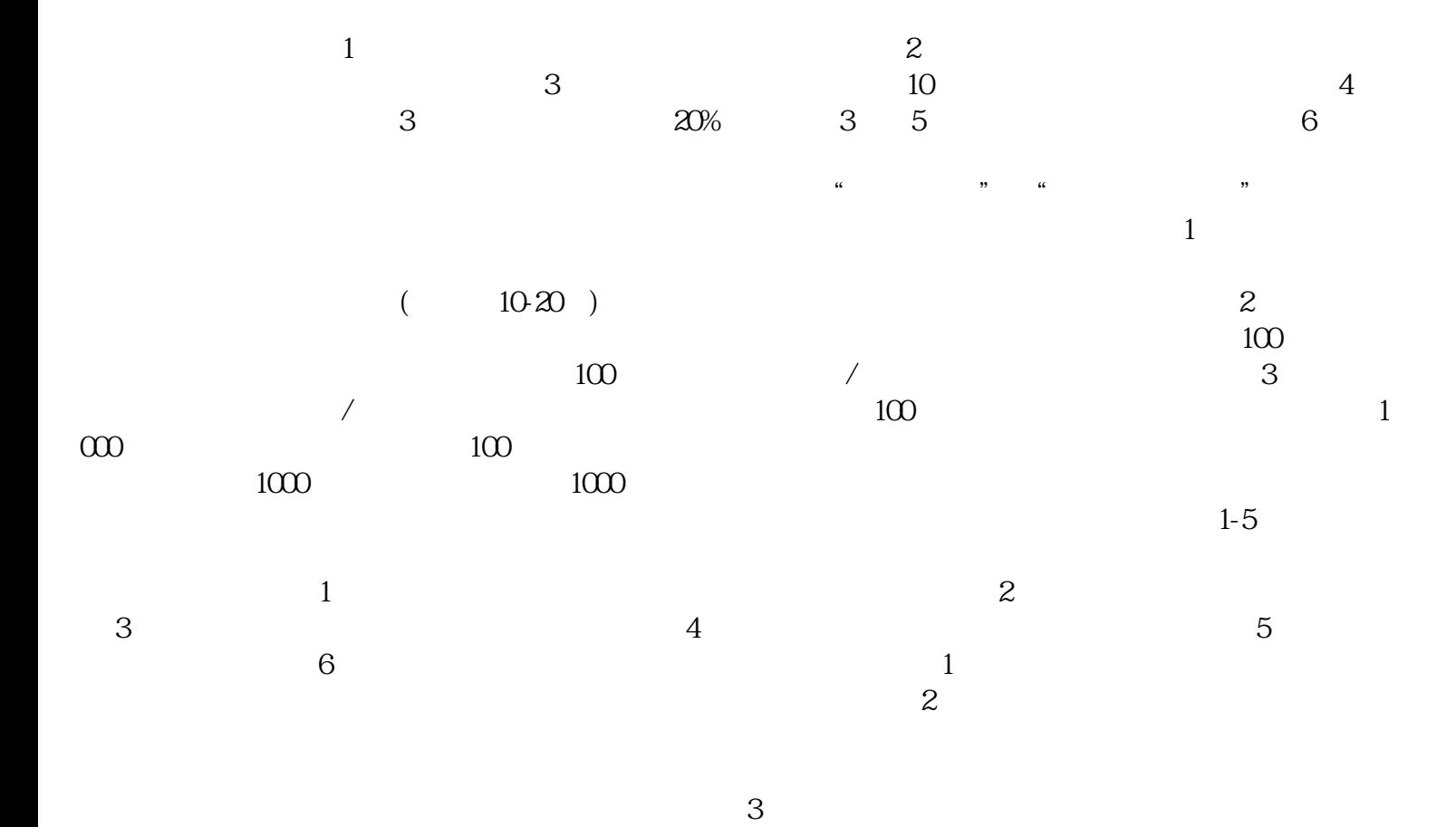

 $\rm PDF$ 

 $\mathfrak{D}$  , and  $\mathfrak{D}$  , and  $\mathfrak{D}$  , and  $\mathfrak{D}$  ,  $\mathfrak{D}$  ,  $\mathfrak{D}$  ,  $\mathfrak{D}$  ,  $\mathfrak{D}$  ,  $\mathfrak{D}$  ,  $\mathfrak{D}$  ,  $\mathfrak{D}$  ,  $\mathfrak{D}$  ,  $\mathfrak{D}$  ,  $\mathfrak{D}$  ,  $\mathfrak{D}$  ,  $\mathfrak{D}$  ,  $\mathfrak{D}$  ,  $\mathfrak$ 

"服务导航栏"的"网上登记",没有电子营业执照的企业,选择"普通登录"方式登录系统。已经持  $\frac{1}{2}$  and  $\frac{1}{2}$  and  $\frac{1}{2}$  a 立申请"、"企业变更申请"、"企业备案申请"或"企业注销申请"业务类型。同一企业一次只能选

 $\alpha$  and  $\alpha$  and  $\alpha$  $\sim$  1

 $\alpha$  , and the construction of the construction of the construction of the construction of the construction of the construction of the construction of the construction of the construction of the construction of the constr  $\overline{y}$  $\mathcal{C}(\text{PDF} \quad)$  $($  ) PDF

 $\mathcal{R}$ 交对填报信息和上传材料进行预览,再次确认填写信息后,点击"检查"按钮,系统会对申请人填写的  $\frac{1}{2}$  , which are the contract of the  $\frac{1}{2}$  $\frac{u}{\sqrt{2}}$ :  $\kappa$ 

 $\kappa$ 

 $n$  $\kappa$